### TUGAS AKHIR

# ANALISIS GANGGUAN TRIPLE PLAY GPON FIBERHOME WILAYAH JAKARTA PUSAT DAN JAKARTA UTARA

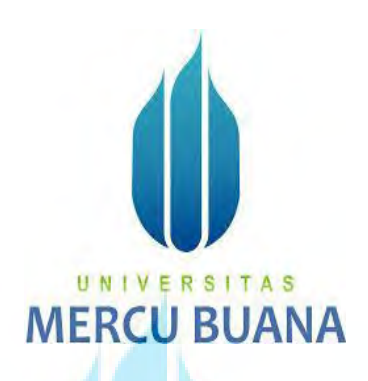

 MARWAN UNIVNIM: 41415120161  $\blacksquare$ 

> PROGRAM STUDI TEKNIK ELEKTRO FAKULTAS TEKNIK UNIVERSITAS MERCUBUANA JAKARTA 2017

## LAPORAN TUGAS AKHIR

# ANALISIS GANGGUAN TRIPLE PLAY GPON FIBERHOME WILAYAH JAKARTA PUSAT DAN JAKARTA UTARA

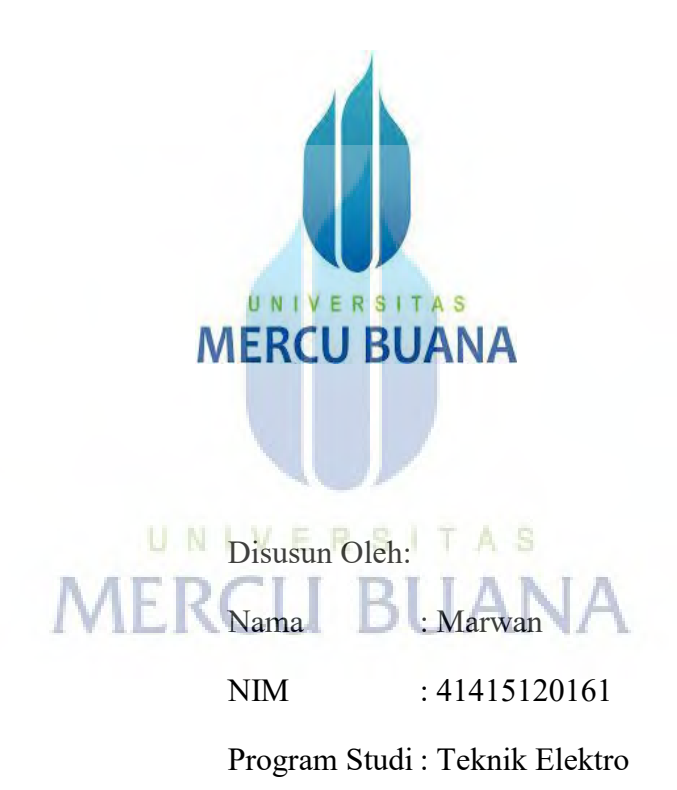

# DIAJUKAN UNTUK MEMENUHI SYARAT KELULUSAN MATA KULIAH TUGAS AKHIR PADA PROGRAM SARJANA STRATA SATU (S1)

TAHUN 2017

https://digilib.mercubuana.ac.id/

#### LEMBAR PERNYATAAN

Yang bertanda tangan di bawah ini,

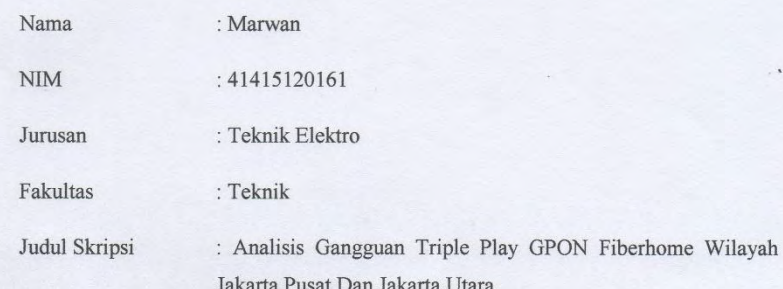

Dengan ini menyatakan bahwa hasil penelitian Laporan Tugas Akhir yang telah saya buat ini merupakan hasil karya saya sendiri dan benar keasliannya. Apabila ternyata dikemudian hari penulisan Laporan Tugas Akhir ini merupakan hasil plagiat atau penjiplakan terhadap karya orang lain, maka saya bersedia mempertanggungjawabkan sekaligus bersedia menerima sanksi berdasarkan aturan di Universitas Mercu Buana.

Demikian, pernyataan ini saya buat dalam keadaan sadar dan tidak ada paksaan.

UNIVER

**MERCU B** 

Jakarta, 26 juli 2017

(Marwan)

 $\rm ii$ 

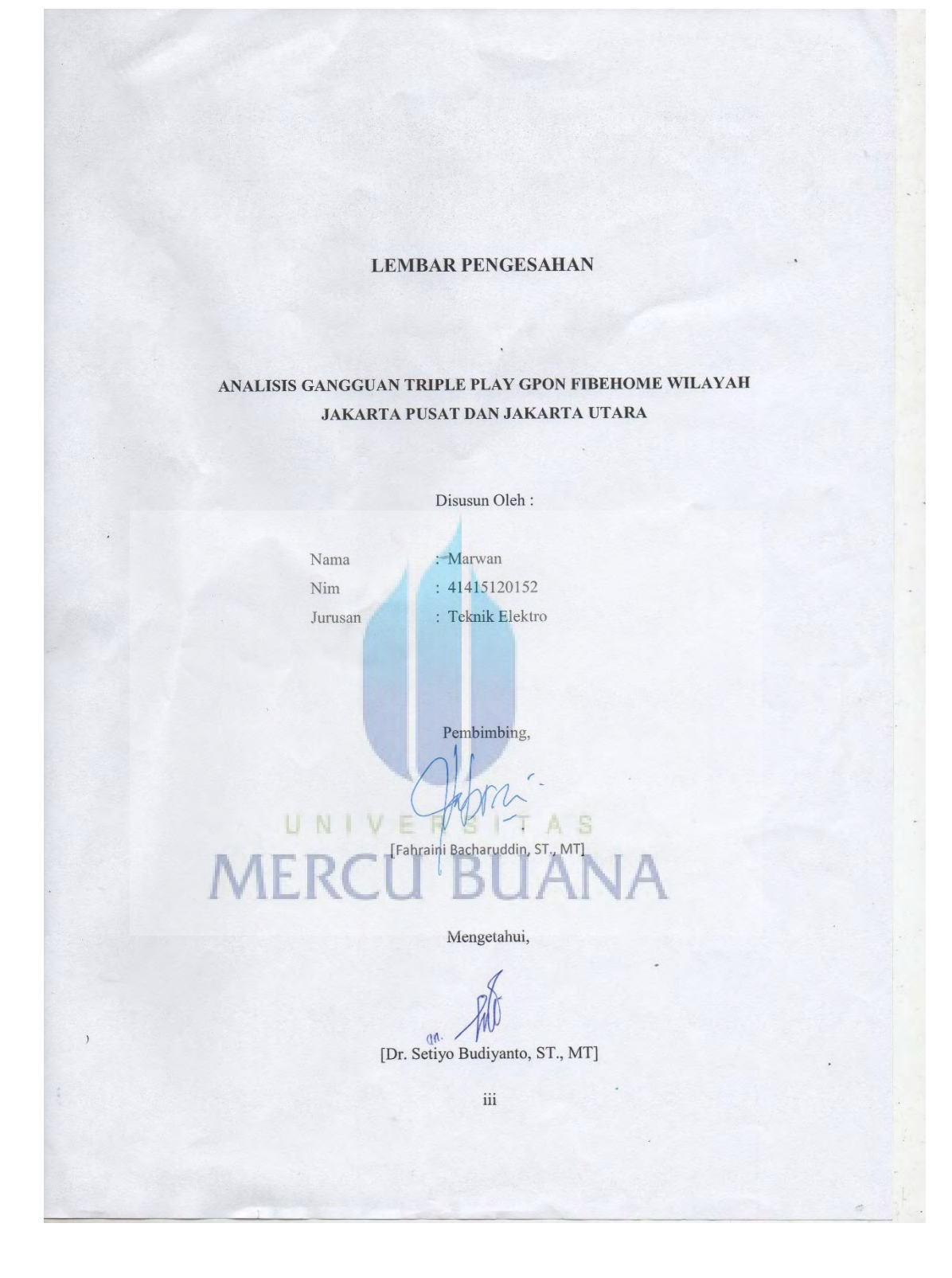

# **KATA PENGANTAR**

 Puji dan syukur penulis panjatkan kehadirat Tuhan YME yang telah melimpahkan kasih dan saying-Nya sehingga penulis dapat menyelesaikan skripsi yang berjudul "Analisis Gangguan Triple Play GPON Fiberhome Wilayah Jakarta Pusat dan Jakarta Utara". Penyusun proyek akhir ini merupakan salah satu syarat kelulusan untuk memperoleh gelar Sarjana (S1) di Universitas Mercu Buana.

 Penyusunan proyek akhir ini tidak terlepas dari pihak-pihak yang telah banyak membantu penulis mulai dari penyusunan hingga penyelesaian penulisan proyek akhir ini, sehingga kendala yang dihadapi penulis dapat terselesaikan. Maka dapat terselesaikan.kali ini penulis mengucapkan terimakasih kepada:

- 1. Kedua orang tua dan keluarga yang telah memberikan doa dan motivasi yang tiada henti-hentinya baik secara moril maupun material.
- 2. Ibu Fahraini Bachruddin, ST., MT selaku dosen pembimbing yang telah banyak menyampaikan konsep materi pada pembuatan proyek akhir ini.
- 3. Bapak Setiyo Budiyanto, ST, MT selaku Ka. Program Studi Mercu Buana yang telah memberikan materi sebagai penunjang dalam pembuatan proyek akhir ini.

 Penulis menyadari bahwa dalam penyusunan proyek akhir ini masih terdapat kekurangan, untuk itu kritik dan saran yang bersifat membangun sangat diharapkan dari semua pihak demi penyempurnaan berikutnya. Harapan penulis, semoga proyek akhir ini dapat bermanfaat khususnya bagi penulis, dan umumnya bagi pembaca.

Jakarta, 26 Juli 2017

Penulis.

## **DAFTAR ISI**

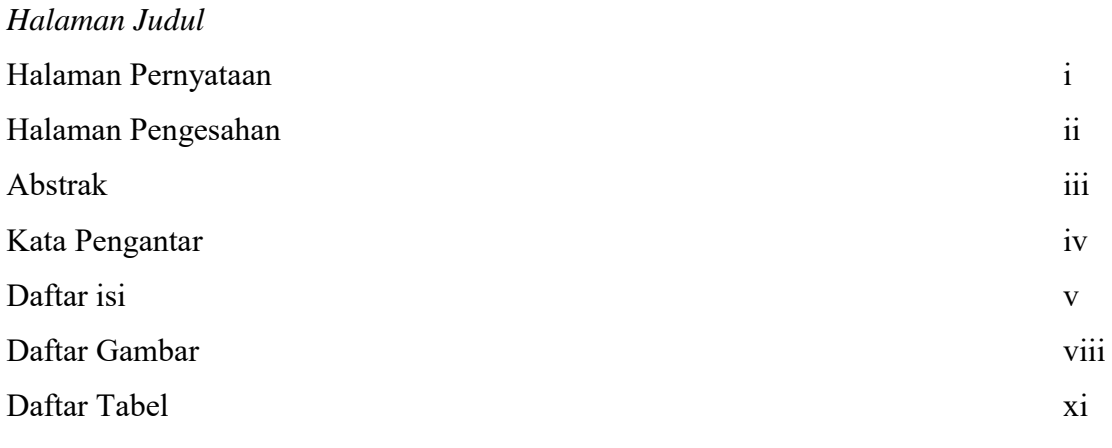

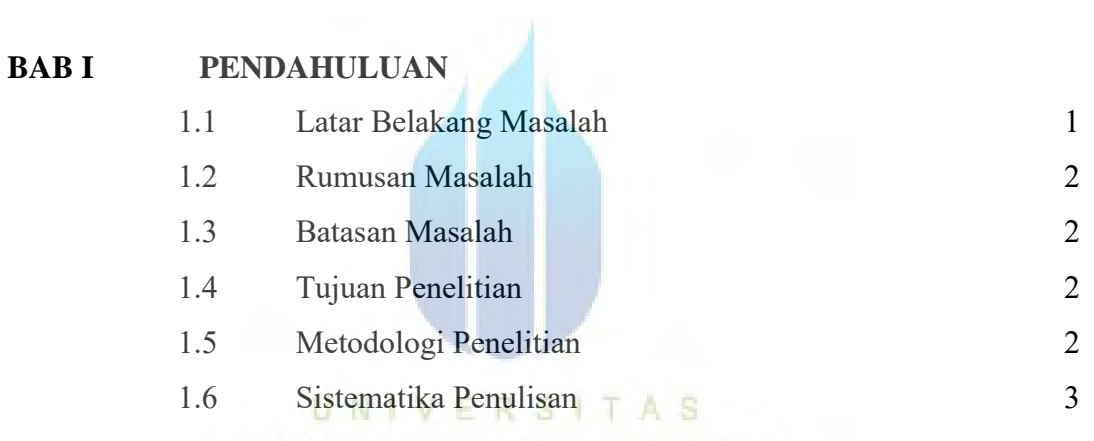

# BAB II LANDASAN TEORI BUANA

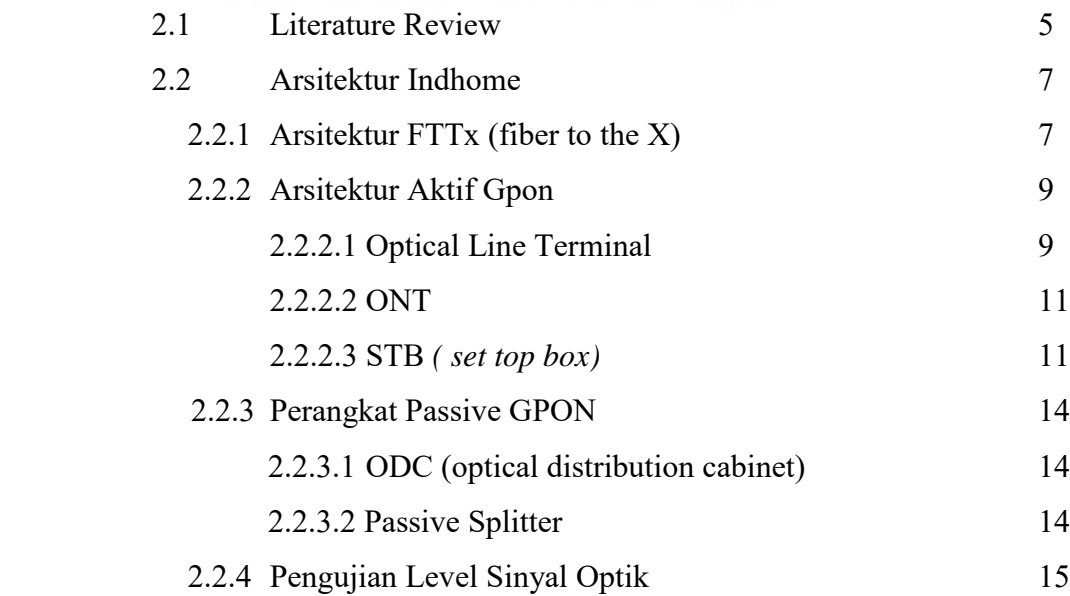

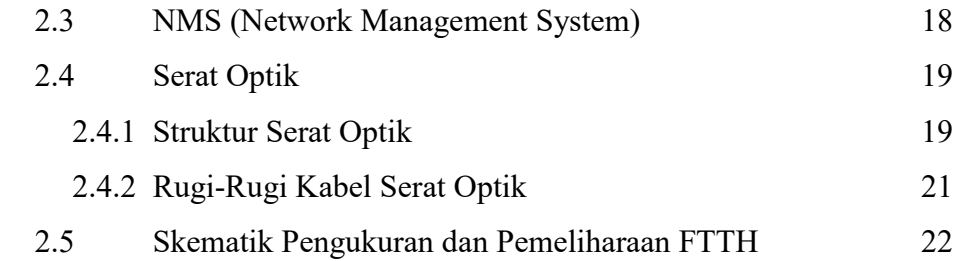

# **BAB III METEODOLOGI PENELITIAN**

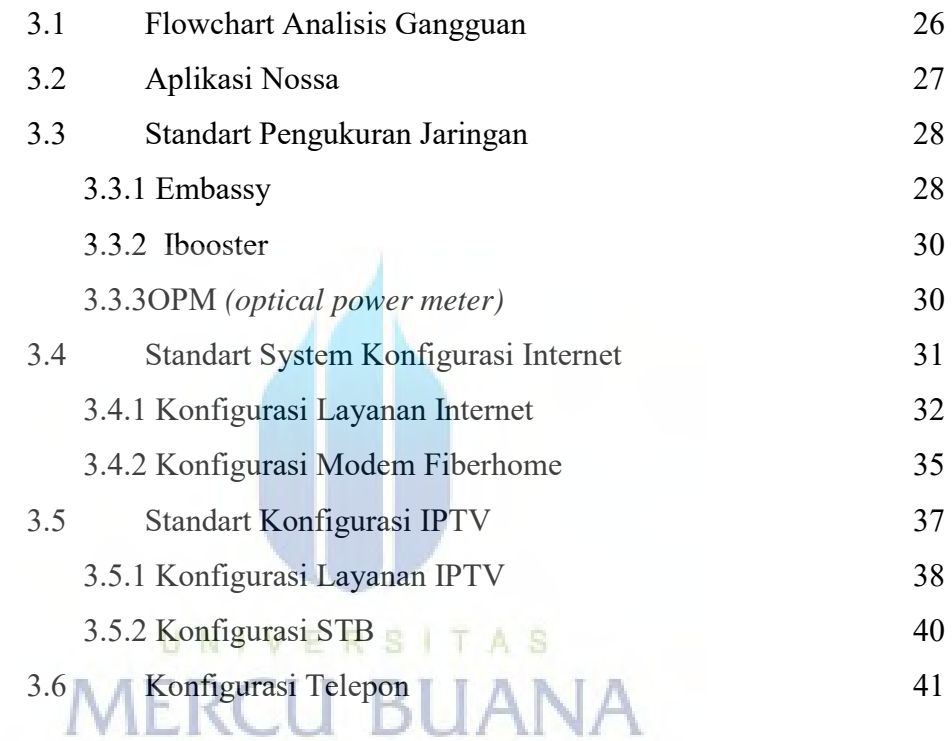

### **BAB IV HASIL DAN PEMBAHASAN**  $4.1 \qquad \text{A} \text{ of } V \text{ are } G \text{ are even } \text{Find } \text{Pl}_{\text{ext}}$

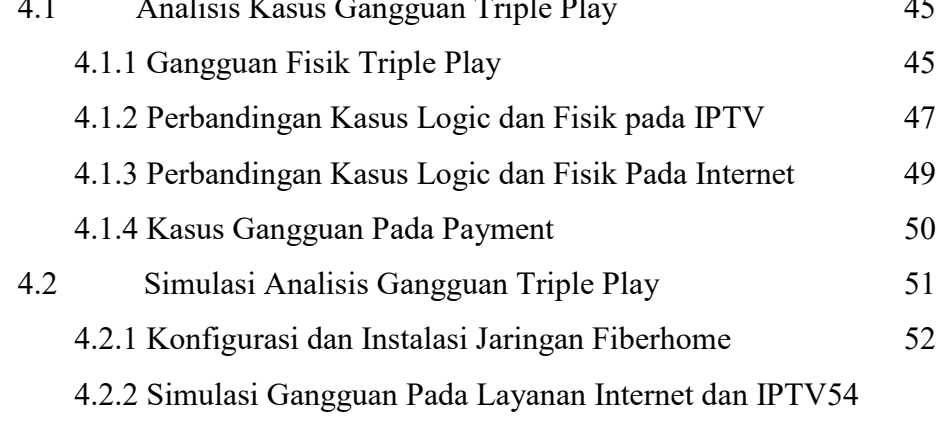

# **BAB V PENUTUP**

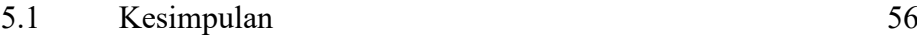

### **DAFTAR PUSTAKA**

# **LAMPIRAN**

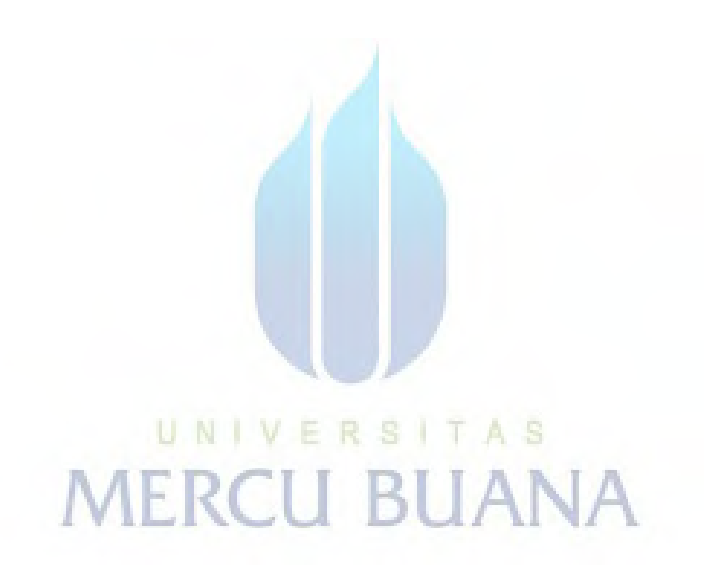

### **DAFTAR GAMBAR**

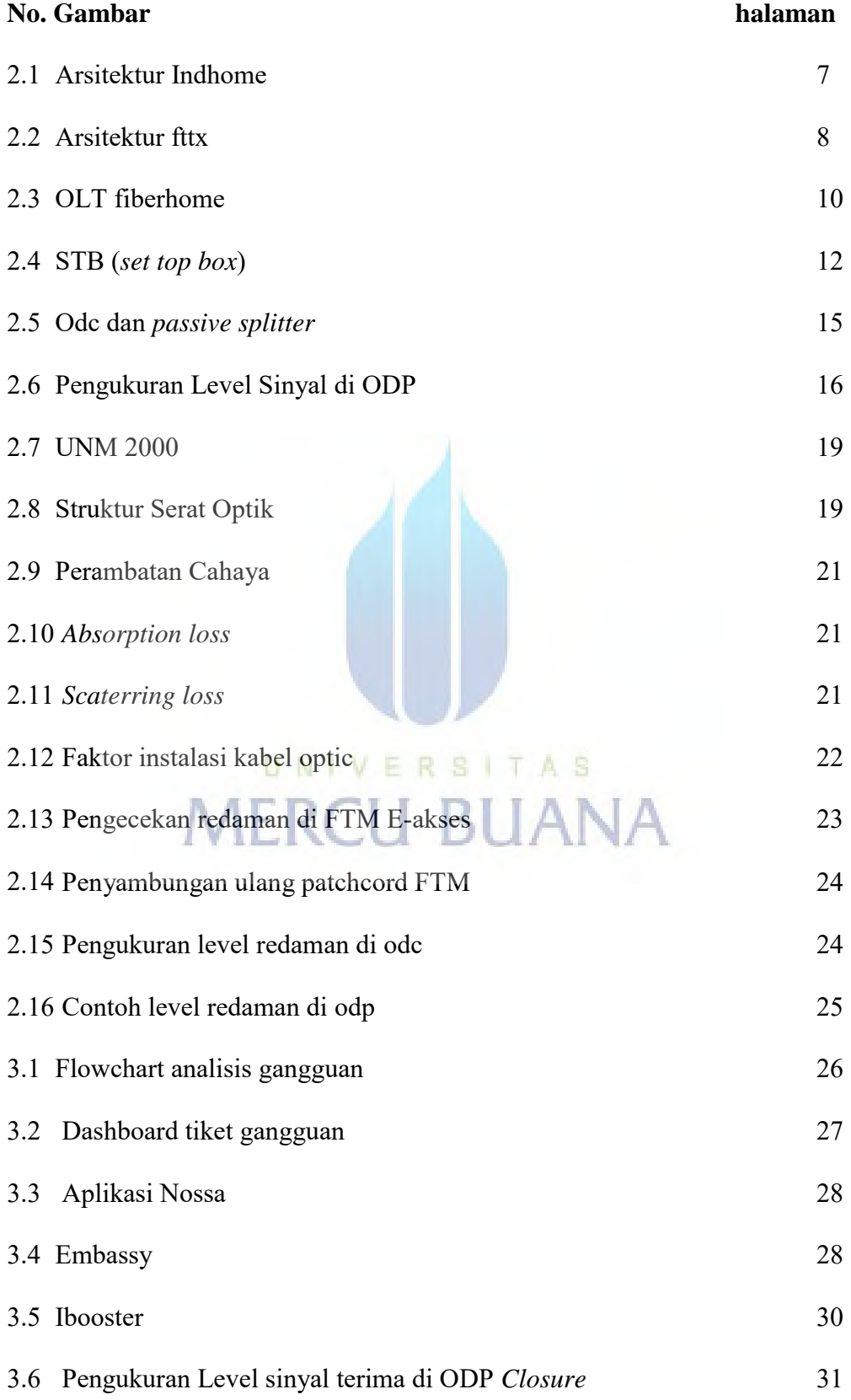

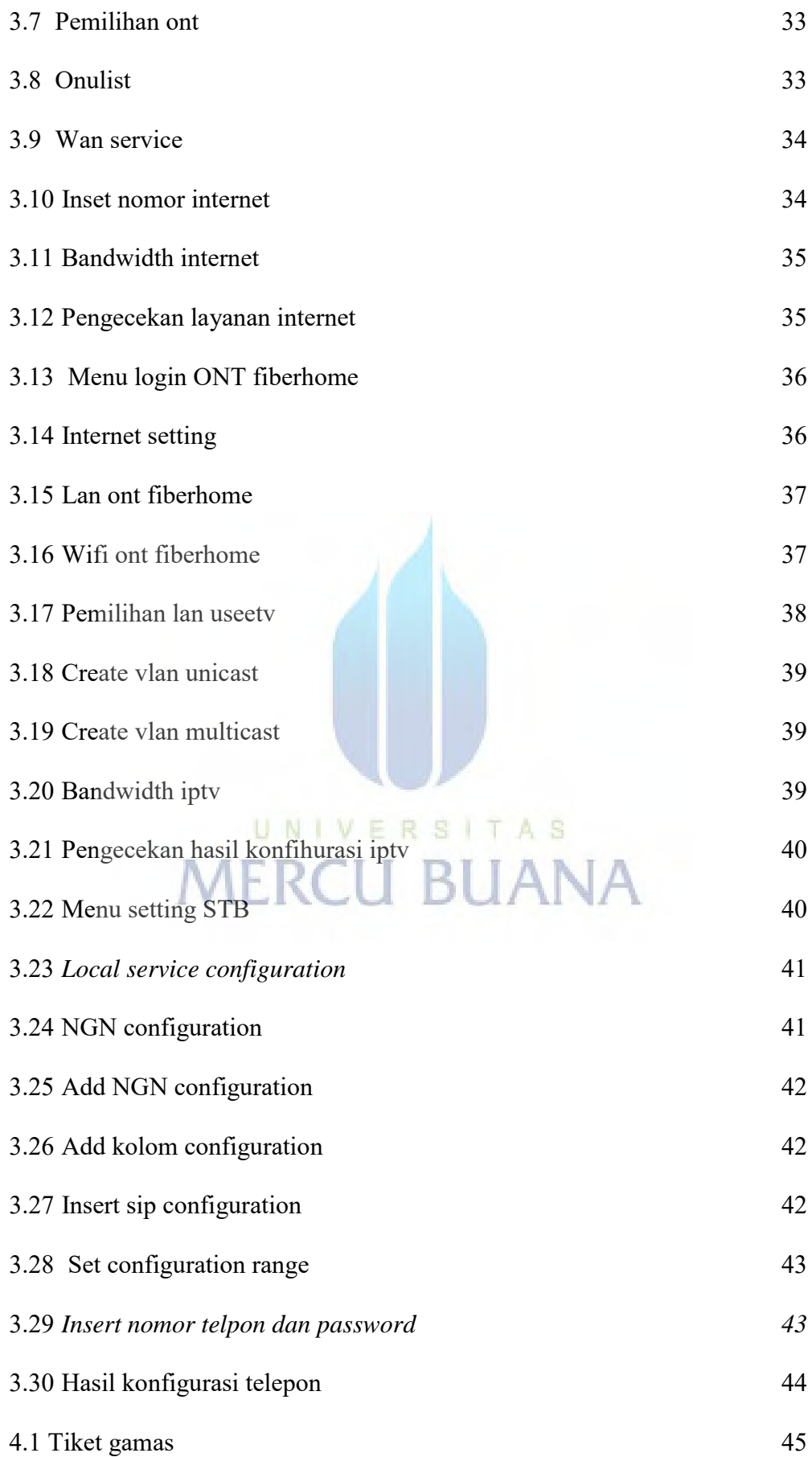

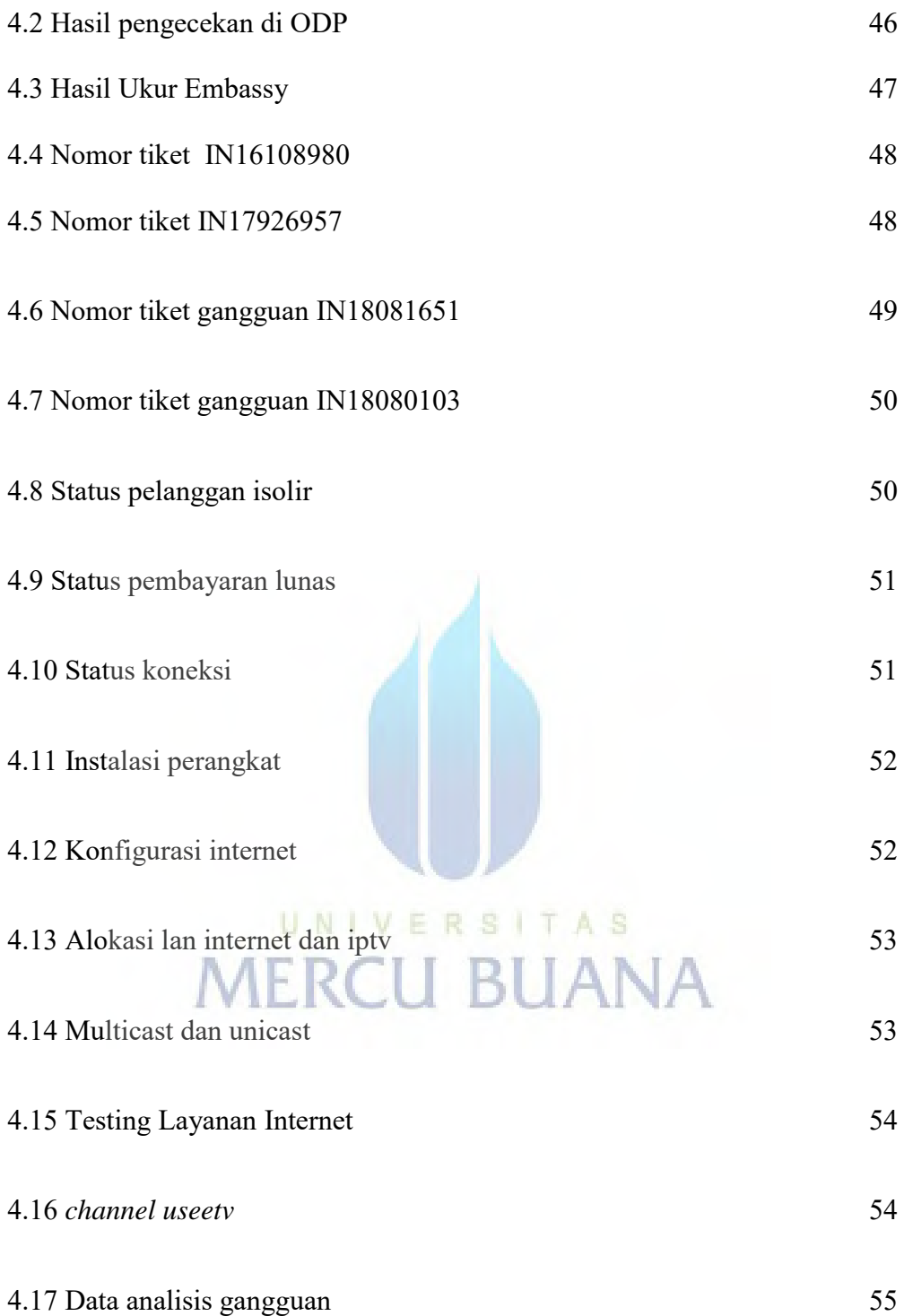

### **DAFTAR TABEL**

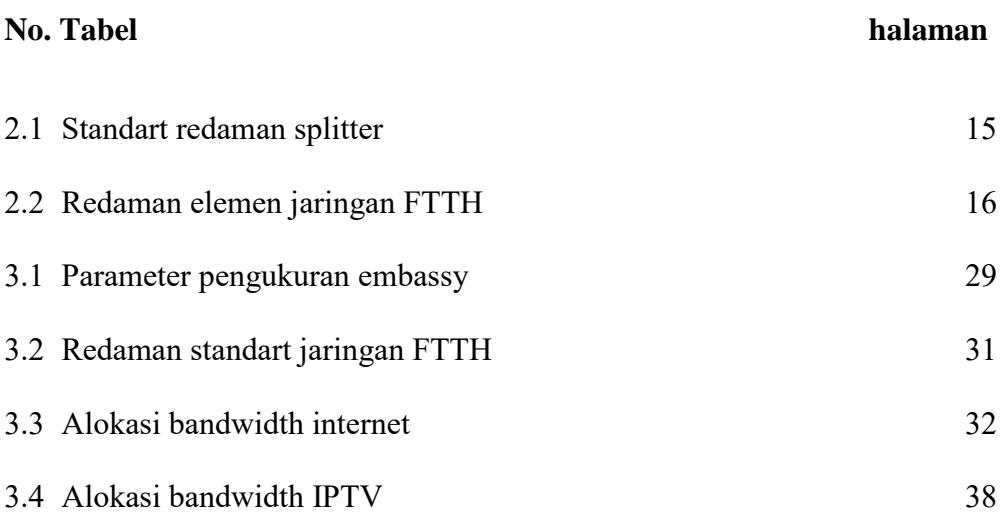

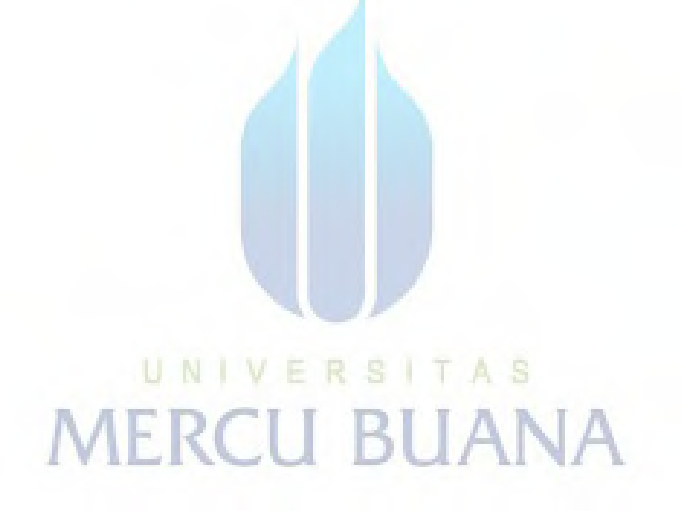